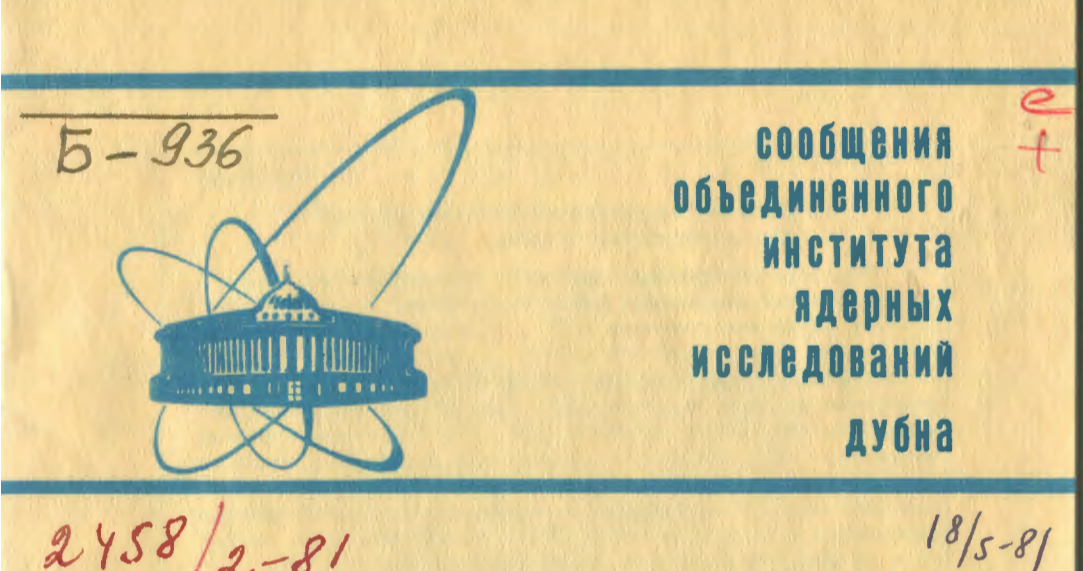

 $2458/2-81$ 

P10-81-56

Г.Л.Бутцева, Д.Мирчева, Л.С.Нефедьева, В.Н.Тарасова, Г.Ш.Успанова, Д.Цэрэндулам, В.М.Ягафарова

ОРГАНИЗАЦИЯ ВВОДА-ВЫВОДА ЧИСЛОВЫХ МАССИВОВ В СИСТЕМЕ ОБРАБОТКИ СПЕКТРОВ (СОС)

1981

### Введение

Система обработки спектров СОС $/1/$ , созданная в рамках мониторной системы "Дубна" на ЭВМ БЭСМ-6, является составной частью математического обеспечения единой системы обработки спектрометрической информации в ОИНИ<sup>/2/</sup> и служит для обработки информации, полученной на других ЭВМ. Поэтому, естественно, система должна уметь вводить информацию с различных носителей. Так, например, в системе СОС имеются наборы программ, позволяющие вводить информацию с измерительных модулей<sup>/2/</sup> ИВК ЛНФ, ЛЯР и ЛЯП, из систем ПОФИ-72<sup>/3/</sup>, СПОРС<sup>/4/</sup> и ЭВМ ЕС-1040. При этом в качестве носителей накопленной информации могут быть перфокарты, магнитные ленты типа EC-5012, сос-608, БЭСМ-6. Информация может также поступать по линиям кабельной связи. Важной проблемой при вводе информации в систему СОС является ее преобразование в структуру чисел БЭСМ-6 и организация в файлы системы. Это связано с тем, что вводимая информация, как правило, не оформлена по требованиям системы и не учитывает специфику ее чтения на машине БЭСМ-6 с носителей.

При транспортировке информации, уже обработанной или частично объеботанной в системе СОС, возникает необходимость в создании комплекса программ, обеспечивающих перезапись ее на магнитные денты в виде массивов, читаемых на других манинах.

Важное значение при обработке спектров имеет наглядность полученных результатов. Поэтому большое внимание в системе уделено представлению информации в виде таблиц различного вида и графиков.

1

# I. Ввод информации в системе СОС

Система ССС допускает ввод информации с перфокарт. пробитых в кодировке машин БЭСМ-4, БЭСМ-6, с магнитных лент типа БЭСМ-6. EC-5012,  $C_{\rm DC-608}$  /5/ и по линиям кабельной связи. Соответствующий комплекс программ осуществляет непосредственный ввод информации. переколировку. Сжатие и оформляет массивы в виде файлов системы. При регистрации новых файлов система должна знать имя файла, номер, длину и формат записи. Поэтому при обращении к программам ввода необходимо задать эту информацию.

Лопускаются следующие признаки СОС-формата записи:

- $I \text{energy}$
- 2 набор физических параметров:
- 3 любая числовая информация:
- 4 текстовая информация.

СОС-формат записи можно использовать для целей контроля обмена данными между файлами системы и полями массивов программных молудей.

# I.I. Ввод информации с перфокарт, пробитых в представлении ЭВМ БЭСМ-4

CALL  $CRB4(F,K,P)$  $. TIB$ 

F - имя файла, куда занооится информация:

- к количество чисел:
- P признак СОС-формата записи.

Пакет перфокарт с числами формируется как двоичная информация с помощью управляющих перфокарт:

**\*BINARY** 

**\*END BINARY.** 

# 1.2. Бесформатный эвод

CALL CUPEAD(F, K, P) . FAO

- F имя файла:
- к количество чисел;
- р признак СОС-формата записи.

Программный модуль вводит массив чисел, каждое из которых может быть пробито в одном из фортранных форматов: л. г. Е. Числа отделяются

друг от друга запятыми, Продолжение числа на другой перфокарте допустимо. После последнего числа должна быть пробита запятая.

### I.3. Ввод информации с перфокарт по заданному формату

CALL CPLF(F, K, P) , PHO

- F имя файла:
- к количество чисел:
- P признак СОС-формата записи.

Программный модуль вводит массив чисел по спецификации формата, заданного пользователем. Перед массивом чисел на отдельной перфокарте указывается опецификация формата чисел в скобках. Например.  $(516)$ . (10F8.2). Такая перфокарта вводится по спецификации 2А6.

# 1.4. Ввод информации с МЛ, записанной на стандартном магнитофоне БЭСМ-6

CALL CRMB6(F, NN, NK, N, NB) , PHO

- имн файла; F

NN, NK - НАЧАЛЬНЫЙ И КОНСЧИШЙ НОМЕРА ЗАЛИСЕЙ ФАЙЛА;

- длина ваписи: N

**NS** - номер зоны ИЛ, с которой начинается чтение.

Информация на МЛ БЭСМ-6 всегда записывается последовательно в зоны по 1024 кода. Зоны нумеруются целыми числами от I до N . Данный программный модуль информацию с заданной воны читает в записи файла г с номерами от NN до NK.

1<br />
N<br />
1024, TO CUMTHBaSTON OAHA Если sona; 1024< N < 2048 ,TO СЧИТЫВАНТСЯ ДВО SOHH; 2048 < N & 3072 .TO CUNTHBADTON TDM **SORN!** 3072 см < 4096 .TO СЧИТЫВАЮТСЯ ЧСТЫРС ЗОНЫ.

### 1.5. Ввод информации о МЛ, записанной на магнитофоне сос

Информация на МИ сос-608 может быть накоплена в системе ПОФИ-72 в виде файлов системы СОС<sup>/6/</sup> или на других ВВМ в стандартном виде.

> 1.5.1. Ввод информации с МЛ. подготовленной в одстеме ПОФИ-72

Так как в системе ПОФИ-72 колячество символов в имени файла достигает 5, то прежде чем работать с МЛ сос-608, иало в омстеме СОС на ЭВМ БЭСМ-6 обратиться к программе перекодировки паспорта.

В силу специфики системы ПОФИ-72 каждый файл имеет только одну запись. Поэтому в случае однотипной обработки спектров в цикле необходимо использовать операторы переименования файлов или переписать файлы с ланной МЛ на другую. При этом несколько существующих файлов можно объединить в виде записей нового файла.

В любом из этих случаев прилется пробивать большое количество имен файлов. Учитывая это, сделали программный модуль автоматической выборки имен файлов из паспорта МЛ:

CALL CDATA(NK, KK, NN) . TAE

NK.KK - ОТНОСИТЕЛЬНЫЕ НОМЕРА ПЕРВОГО И ПОСЛЕДНЕГО ФАЙЛА В ПАСПОРТЕ MЛ:

- номер группы файлов. **NN** 

С помощью программы можно вызвать в одном задании до трех групп файлов, следующих один за другим (в каждой группе не более 40 файлов). В головной программе, в зависимости от номера группы, надо залать один или несколько соммом -блоков, в которых описаны идентификаторы, соответствующие именам вызываемых файлов:

- NN=1 COOTBeTCTBVeT OROK COMMON/COC3/: NN=2 COOTBOTCTBYOT CAOK COMMON/COC4/;
- NN=3 COOTBeTCTBYeT OAOK COMMON/COC5/.

# 1.5.2. Ввод информации с МЛ, записанной на магнитофоне срс-608 в стандартном виде

Информация на МЛ сос-608 разделяется маркерами. На участке между маркерами может находиться дюбое количество логических единиц записей. Чтение информации допускается после дюбого заданного маркера:

CALL CMACDC(M). где

м - номер маркера, после которого необходимо считывать информацию. Если м=0 . то МЛ ревероируется на начало.

CALL CFIZ(F, L, K, LD, N, M), где

- имя файла для записи информации:  $\mathbf{F}$
- $L_K$  начальный и конечный комера записей файла F 1
- длина считываемой логической единицы записи; LD.
- число логических единиц, которые надо объединить в одну за-N. пись файла:
- кодичество логических единиц, через которые повторяется маркер. M

Таким образом. на считываемом участке количество логических едикиц между маркерами должно быть одинаковым.

# 1.6. Ввод информации с МЛ, записанной на стандартном магнитофоне ЕС-5012

Для чтения информации с МЛ типа EC<sup>/5/</sup> необходимо:

- I) присвоить МЛ типа EC фортранный номер магнитофона I с помощью управляющей карты \*таре:000/NO CHECK, F1, R:
- 2) задать буфер специальной управляющей картой \*малы вогмт9 . которая ставится перед картой мехесите (или перед картой к CALL FICMEMORY);
- 3) обратиться к программе

CALL CMEC $(P, M, IR)$ ,  $T I C$  $P = \begin{cases} I - 200 & 6\mu m / \pi \omega \hbar u, \\ 2 - 500 & 6\mu \pi / \pi \omega \hbar u, \\ 3 - 800 & 6\mu \pi / \pi \omega \hbar u. \end{cases}$ P - признак плотности записи:

м - номер маркера, после которого надо считывать информацию;

- IR- НОМЕР ЛОГИЧЕСКОЙ ЭДИНИЦЫ ЗАПИСИ, ПОСЛЕ КОТОРОЙ НАДО СЧИТЫВАТЬ информацию:
- 4) обратиться к программе

CALL CPEREC(F,L,K,N,NP), FA0

- имя файла:  $\mathbf{F}$ 

 $L.K$  - начальный и конечный номера записей файла;

- число логических единиц записи МЛ типа ЕС, которые надо N объединить в одн запись файла:
- номер программы перекодировки (в настоящее время зафиксиро- $NP$ ваны номера от І до 5);
- NP=1 ИНФОРМАЦИЯ ОСТАВТСЯ без ИЗМЕНЕНИЯ.

Программы перекодировки преобразуют информацию, записанную в различных форматах записи на МЛ типа EC-5012, в структуру чисел БЭСИ-6.

1.6.1. Программа перекодировки смас (NP=2)

Протрамма смас переставляет байты в ячейке следующим образом:

 $\begin{array}{|c|c|c|}\n\hline\n2 & 3 & 4 \\
\hline\n1 & 3 & \\
\hline\n\end{array}$ - ячейка БЭСМ-6 -51 -61  $4 - 6$ .

CALL CWAC(M) , FIG

м - число ячеек, которые необходимо перекодировать.

1.6.2. Программа перекодировки СЕБОВ6 (NP=3)

Информацию, записанную в виде последовательных текстовых символов (форматная запись), программа перекодирует из внутреннего кода ввсотс (машин серии EC) во внутренний код ISO (машины БЭСМ-6) и затем преобразует ее в форму представления двоичных чисел на БЭСМ-6. CALL CESDB6(F, I, M) , PAO

- г имя файла:
- I номер записи этого файла:
- м при входе в программу число ячеек, которые необходимо перекодировать; при выходе из программы - число записанных двоичных чисел.

1.6.3. Программа перекодировки селс (NP=4)

Программа переставляет два соседних байта местами:

I.  $\mathbf{2}$ 3 4 5. 6 - ячейка БЭСМ-6  $1 - 2$ .  $3 - 4.$  $5 - 6$ 

САLL СЕАС (М) , ГДӨ

м - число яческ, которые необходимо перекодировать.

I.6.4. Программа перекодировки СМАС (NP=5)

Программа переставляет два сооедних байта местами и скимает весь массив, если в каждой паре байтов старшие 4 бита не содержат подезной информации.

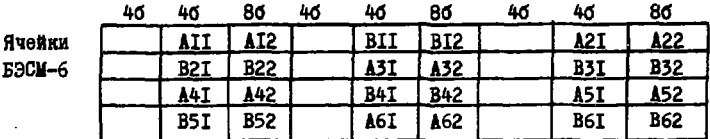

Перекодировка:

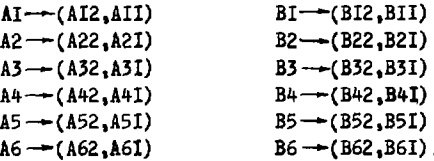

После работы программы получаем:

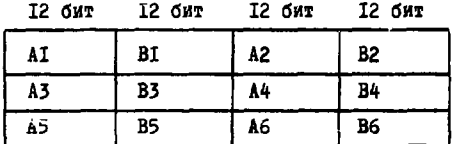

CALL CMAC(M) . THE

м - при входе в программу длина массива до перекодировки; при выходе из программы - ллина массива после перекодировки.

I.7. Ввод миформации по кабельным линиям связи

Одним из путей ввода информации в систему является прием массивов чисел по кабельным линиям связи ЭВМ БЭСМ-6 с другими ЭВМ ("Минск-2", БЭСМ-4)<sup>/7/</sup>. Программный модуль svJAZ, обеспечивающий прием спектров по каналу связи. обращается к экстракоду обмена физической единицей информации по седьмому направлению (ЭК?)/8/

CALL SVJAZ (F) , FIG

F - имя файла для записи принимениях массивов.

Первоначально принимается служебный массив. называемый напкой. который содержит основные характеристики принимаемого массива: ддину, бормат. тип, систему представления чисел, способ упаковки чисел, признак последнего массива. Эти характериотики необходимы при настройке молуля на прием и последующее преобразование массива в файл системы. Информация в напке принимается в коде ISO.

В процессе распифровки напки могут быть выявлены онибки. Печатаются следующие диагностические сообщения: ххх Недопустимый признак формата ххх. ххх Тип чисел указан кеверно  $\overline{\mathbf{X}}$ 

 $\overline{\mathbf{z}}$ 

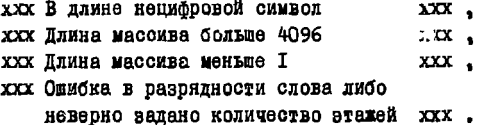

Любая из этих ошибок влечет за собой диагностику

ххх Лапка не принята ххх.

Текущий сеанс связи прекращается, программа выходит на начало следующего сеанса.

При отсутствии в шапке ошибок производится прием массива заданной длины, если есть необходимость - преобразование чисел, далее запись в файк смотемы. Процесс приема и организации массивов в файлы продолжается до подучения в очередной напке признака последнего массива.

На приеме массива возможны следующие диагностические сообщения: ххх Прием массива. Признак конца массива принят раньше времени ххх, ххх Массив принят. Нет признака "Конец файла" ххх.

В подобных случаях текущий сеанс связи прекращается и происходит выход на начало следующего сезнса.

При приеме шапки и массмва при обмене управляющими словами возможны следующие лиагностические сообжения:

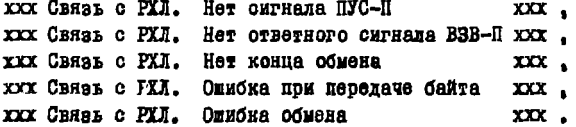

Затем происходит вклод из модуля SVJAZ и прекращение выподнения ланного валания.

После завержения сеанса связи на АЦПУ печатается таблица, составленная из условных имен принятых массивов.

# 2. Вывод информации из системы СОС

В системе предусмотрека выдача информации:

I) на МЛ EC-50I2, сос-608 в виде массивов, читаемых вне системы СОС. Каждая МЛ БЭСМ-6, используемая в системе СОС, имеет паспорт, в котором содержится информация о расположении записей файда в физических зонах. С такой МЛ всегда можно прочитать необходимую информацию вне СОС;

- 2) на АЦПУ в виде таблиц разной структуры и графиков;
- 3) на графопостроитель;
- 4) на экран выносного пульта. Так как на экране видеотона размещается только 82 символа в строке, то был продублирован комплекс програмы вылачи информации в виде таблиц с учетом этого количества символов.

2. Г. Вывод информации на МЛ типа ЕС

CALL B6TOEC(F, ZN, ZK, P) , FAe

- имя файла, из которого читается информация;  $F$  and  $F$  $ZN,ZK$  - номера начальной и конечной записей файла F:  $P = \begin{cases} I - 3a\pi a\cos\theta + a\sin\theta + b\sin\theta + b$ 

Программный модуль производит перепись информации из файла на МЛ ЕС. Каждая запись файла при переписи разбивается на рекорды длиной 256. В задании надо указать COMMON/LASPRC/L. Если на МЛ ЕС запись идет с самого начала, то L=0. Если на эту ленту уже произволилась запись, то значение L равно числу ранее записанных рекордов.

После завершения переписи программный модуль выдает на АЦПУ имя файла и перечень всех записей с печатью первых чисел каждой записи. Затем выдается информация о количестве записанных рекордов (L) . КОТОРУЮ МОЖНО ИСПОЛЬЗОВАТЬ ПРИ Обращении К ВЕТОЕС В ДРУГОМ залании.

2.2. Вывод информации на МЛ СРС

CALL B6CDC(F, N, K, M, P), FIe

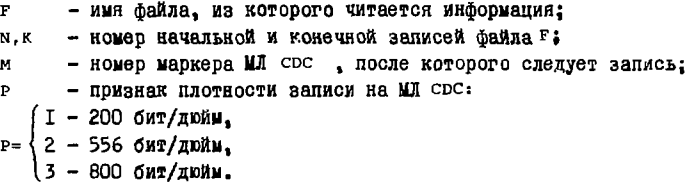

Программный модуль весос читает из файла последовательно запись за записью, начиная с N- й и кончая K- й, и записывает их на МЛ сос. После каждой записи на МЛ сос. записывается маркер.

Программа информирует о плотности записи, о месте нахождения новой информации и о номере последнего маркера. Вся эта информация может быть использована в дальнейшем при работе с данной магнитной лентой.

#### 2.3. Выдача информации в виде таблиц

Программные модули СРКІNТ, СРКІN2, СРКІN3 ПОЗВОЛЯЮТ ПОЛУЧИТЬ НА АЩИУ часть массива в виде таблицы, где элементы располагаются по строкам. а СРRINC - в виде таблиц. где элементы располагаются по столбнам (IO элементов в столбне). СРКИ распечатывает весь массив:

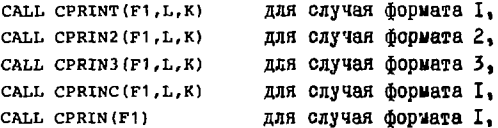

- исходный файл:  $F1$ 

- начальный и конечный номера элементов массива. находящегося  $L$ ,  $K$ в файлег.

В случае работы с выносного пульта<sup>/9/</sup> имеются аналогичные поограммные модули.

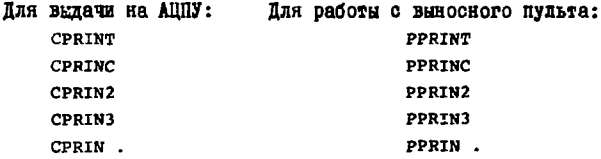

2.4. Выдача графиков на АШПУ

Программный модуль предназначен для вычерчивания на АЦПУ от одного до семи графиков на одном поде. Кодичество точек для вычерчивания каждого графика не должно превышать 256 чисел. CALL CGRAFI(N1, F1, F2, F3, F4, F5, F6, F7, L, K) гле

- константа. определяющая количество графиков:  $N1$ 

- ФАЙЛЫ, СОЛОГИНИЕМ МАССИВЫ. В СЛУЧАЕ ОТ-F1, P2, F3, P4, F5, F6, F7 сутствия файла в качестве фактического параметра задается нуль:

L. к - начальный и конечный номера строк массива.

# 2.5. Выдача на графопостроитель

Программный модуль CGRAV предназначен для вычерчивания заданной информации на устройстве colcomp Plotter. В конце вычерчивается END И ЕРОМЯ РАботы графопостроителя.

10

### CALL CGRAV(F2,F3) , FAO

F2 - ИМЯ ЗАДАННОГО ФАЛА ПО ОСИ X;  $F3$  - имя заланного файла по оси у.

### Заключение

Все программы, обеспечивающие ввод-вывод информации в системе СОС, оформлены в виде программных модулей и включены в библиотеку системы. При написании программных модулей ввода-вывода были использованы подпрограммы из общей библиотеки стандартных подпрограмм  $(0BCH)$ .

Авторы считают своим приятным долгом выразить благодарность И.А.Емелину. а также инженерам и операторам ЭВМ БЭСМ-6 за помощь при отладке программ.

### Литература

- І. Нефельева Л.С. и др. Автоматизированная система обработки спектров (СОС) на машине БЭСМ-6. "Зинатне", Рига, 1975, с.4.
- 2. Нефедьева Л.С. Модульная структура спектрометрических центров накопления и обработки информации. ОИЯИ, ЛІО.II-8450, Лубна. 1974, c.308.
- 3. Нефедьева Л.С. и др. ОИЯИ, II-396I, Дубна, 1968.
- 4. Злоказов В.Б. ОИЯИ, 10-7130, Дубна, 1973.
- 5. Аниховский В.Е. и др. ОИЯИ. II-8427. Лубна. 1974.
- 6. Нефедьева Л.С., Тарасова В.Н. ОИЯИ, БІ-ІО-ІОЗІВ, Дубна, 1976.
- 7. Забиякин П.И. и др. ОИЯИ, БІ-ІО-4984, Дубна, 1970.
- 8. Заикин Н.С. и др. ОИЯИ. БІ-ІІ-5964. Лубна. 1971.
- 9. Галактионов В.В. и др. ОИЯИ. II-12499. Лубна. 1979.

# Рукопись поступила в издательский отдел<br>27 января 1981 года.